## Package 'jfa'

August 5, 2020

Title Bayesian and Classical Audit Sampling

Version 0.2.0

Description Implements the audit sampling workflow as dis-

cussed in Derks et al. (2019) <doi:10.31234/osf.io/9f6ub>. The package makes it easy for an auditor to plan an audit sample, sample from the population, and evaluating that sample using various confidence bounds according to the International Standards on Auditing. Furthermore, the package implements Bayesian equivalents of these methods.

Language en-US

License GPL-3

Encoding UTF-8

LazyData true

RoxygenNote 7.1.1

VignetteBuilder knitr

Suggests testthat, knitr, rmarkdown

NeedsCompilation no

Author Koen Derks [aut, cre]

Maintainer Koen Derks <k.derks@nyenrode.nl>

Repository CRAN

Date/Publication 2020-08-05 12:10:03 UTC

## R topics documented:

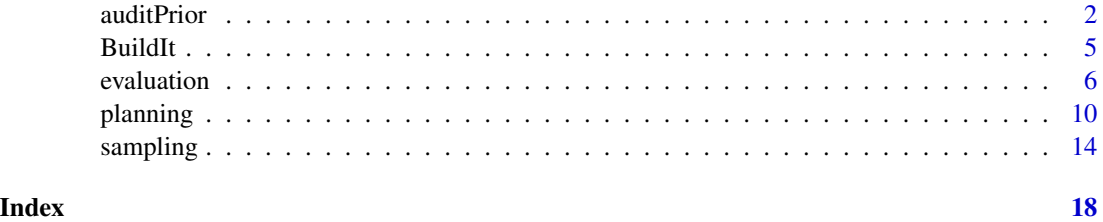

## Description

This function creates a prior distribution for Bayesian audit sampling according to several methods discussed in Derks et al. (2020). The returned object is of class jfaPrior and can be used with associated print() and plot() methods. jfaPrior objects can be used as input for the prior argument in other functions.

## Usage

```
auditPrior(materiality = NULL, confidence = 0.95, method = "arm", ir = 1,
          cr = 1, expectedError = 0, likelihood = "binomial", N = NULL,
          pHmin = NULL, pHplus = NULL, factor = 1, sampleN = 0, sampleK = 0)
```
#### Arguments

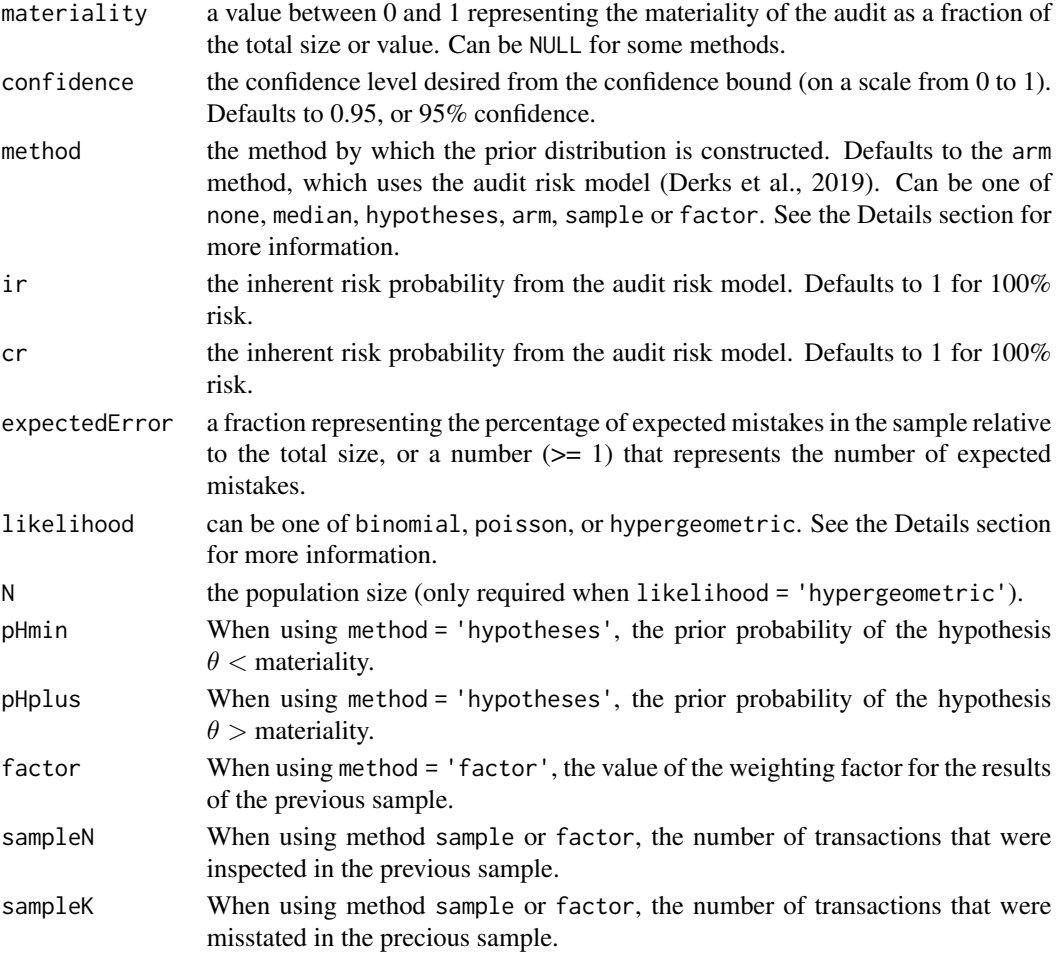

#### auditPrior 3

## Details

This section elaborates on the available methods for constructing a prior distribution.

- none: This method constructs a prior distribution according to the principle of minimum information.
- median: This method constructs a prior distribution so that the prior probabilities of tolerable and intolerable misstatement are equal.
- hypotheses: This method constructs a prior distribution with specified prior probabilities for the hypotheses of tolerable and intolerable misstatement. Requires specification of the pHmin and pHplus arguments.
- arm: This method constructs a prior distribution according to the assessed risks in the audit risk model. Requires specification of the ir and cr arguments.
- sample: This method constructs a prior distribution on the basis of an earlier sample. Requires specification of the sampleN and sampleK arguments.
- factor: This method constructs a prior distribution on the basis of last year's results and a weighting factor. Requires specification of the factor, sampleN and sampleK arguments.

This section elaborates on the available likelihoods and corresponding prior distributions for the likelihood argument.

• poisson: The Poisson likelihood is used as a likelihood for monetary unit sampling (MUS). Its likelihood function is defined as:

$$
p(x) = \frac{\lambda^x e^{-\lambda}}{x!}
$$

The conjugate *gamma(* $\alpha$ *,*  $\beta$ *)* prior has probability density function:

$$
f(x; \alpha, \beta) = \frac{\beta^{\alpha} x^{\alpha - 1} e^{-\beta x}}{\Gamma(\alpha)}
$$

• binomial: The binomial likelihood is used as a likelihood for record sampling *with* replacement. Its likelihood function is defined as:

$$
p(x) = \binom{n}{k} p^k (1-p)^{n-k}
$$

The conjugate  $beta(\alpha, \beta)$  prior has probability density function:

$$
f(x; \alpha, \beta) = \frac{1}{B(\alpha, \beta)} x^{\alpha - 1} (1 - x)^{\beta - 1}
$$

• hypergeometric: The hypergeometric likelihood is used as a likelihood for record sampling *without* replacement. Its likelihood function is defined as:

$$
p(x=k) = \frac{\binom{K}{k}\binom{N-K}{n-k}}{\binom{N}{n}}
$$

The conjugate *beta-binomial(* $\alpha$ *,*  $\beta$ *)* prior (Dyer and Pierce, 1993) has probability density function:

$$
f(k|n, \alpha, \beta) = {n \choose k} \frac{B(k+\alpha, n-k+\beta)}{B(\alpha, \beta)}
$$

<span id="page-3-0"></span>4 auditPrior and the contract of the contract of the contract of the contract of the contract of the contract of the contract of the contract of the contract of the contract of the contract of the contract of the contract

## Value

An object of class jfaPrior containing:

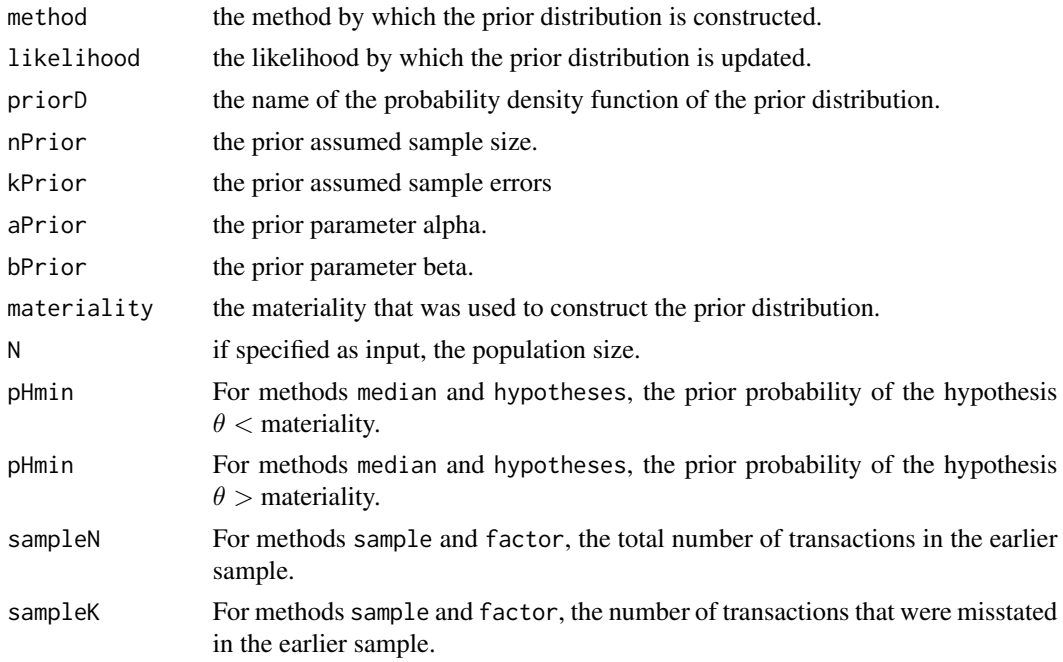

## Author(s)

Koen Derks, <k.derks@nyenrode.nl>

## References

Derks, K., de Swart, J., Wagenmakers, E.-J., Wille, J., & Wetzels, R. (2019). JASP for audit: Bayesian tools for the auditing practice.

Derks, K., de Swart, J., van Batenburg, P. Wagenmakers, E.-J., & Wetzels, R. (2020). Priors in a Bayesian Audit: How Integrating Information into the Prior Distribution can Improve Audit Transparency and Efficiency.

## See Also

[planning](#page-9-1) [sampling](#page-13-1) [evaluation](#page-5-1)

## Examples

```
library(jfa)
```

```
# Specify the materiality, confidence, and expected errors:
materiality <- 0.05 # 5%
confidence <- 0.95 # 95%
expectedError <- 0.025 # 2.5%
```
#### <span id="page-4-0"></span>BuildIt 5

```
# Specify the inherent risk (ir) and control risk (cr):
ir < -1 # 100%
cr <- 0.6 # 60%
# Create a beta prior distribution according to the Audit Risk Model (arm)
# and a binomial likelihood:
prior <- auditPrior(materiality = materiality, confidence = confidence,
                  method = "arm", ir = ir, cr = cr,
                   expectedError = expectedError, likelihood = "binomial")
print(prior)
# ------------------------------------------------------------
# jfa Prior Distribution Summary (Bayesian)
# ------------------------------------------------------------
# Input:
#
# Confidence: 0.95
# Expected sample errors: 0.025
# Likelihood: binomial
# Specifics: Inherent risk = 1; Internal control risk = 0.6; Detection risk = 0.083
# ------------------------------------------------------------
# Output:
#
# Prior distribution: beta(2.275, 50.725)
# Implicit sample size: 51
# Implicit errors: 1.275
# ------------------------------------------------------------
```
BuildIt *BuildIt Construction financial statements*

#### Description

Fictional data from a construction company in the United States, containing 3500 observations identification numbers, book values, and audit values. The audit values are added for illustrative purposes, as these would need to be assessed by the auditor in the execution stage of the audit.

#### Usage

```
data(BuildIt)
```
#### Format

A data frame with 3500 rows and 3 variables.

ID unique record identification number.

bookValue book value in US dollars (\$14.47–\$2,224.40).

auditValue true value in US dollars (\$14.47–\$2,224.40).

#### <span id="page-5-0"></span>References

Derks, K., de Swart, J., Wagenmakers, E.-J., Wille, J., & Wetzels, R. (2019). JASP for audit: Bayesian tools for the auditing practice.

## Examples

data(BuildIt)

<span id="page-5-1"></span>evaluation *Evaluation of Audit Samples using Confidence / Credible Bounds*

## Description

This function takes a sample data frame or summary statistics about an evaluated audit sample and calculates a confidence bound according to a specified method. The returned object is of class jfaEvaluation and can be used with associated print() and plot() methods.

#### Usage

```
evaluation(sample = NULL, bookValues = NULL, auditValues = NULL,
           confidence = 0.95, nSumstats = NULL, kSumstats = NULL,
           method = "binomial", materiality = NULL, N = NULL,prior = FALSE, nPrior = 0, kPrior = 0,
           rohrbachDelta = 2.7, momentPoptype = "accounts",
          populationBookValue = NULL, minPrecision = NULL,
          csA = 1, csB = 3, csMu = 0.5)
```
## Arguments

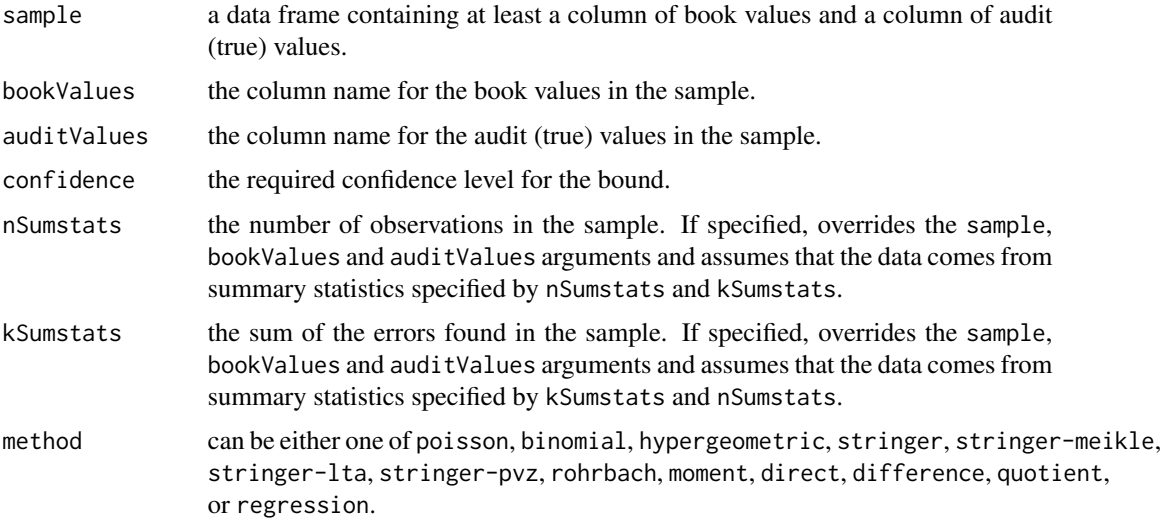

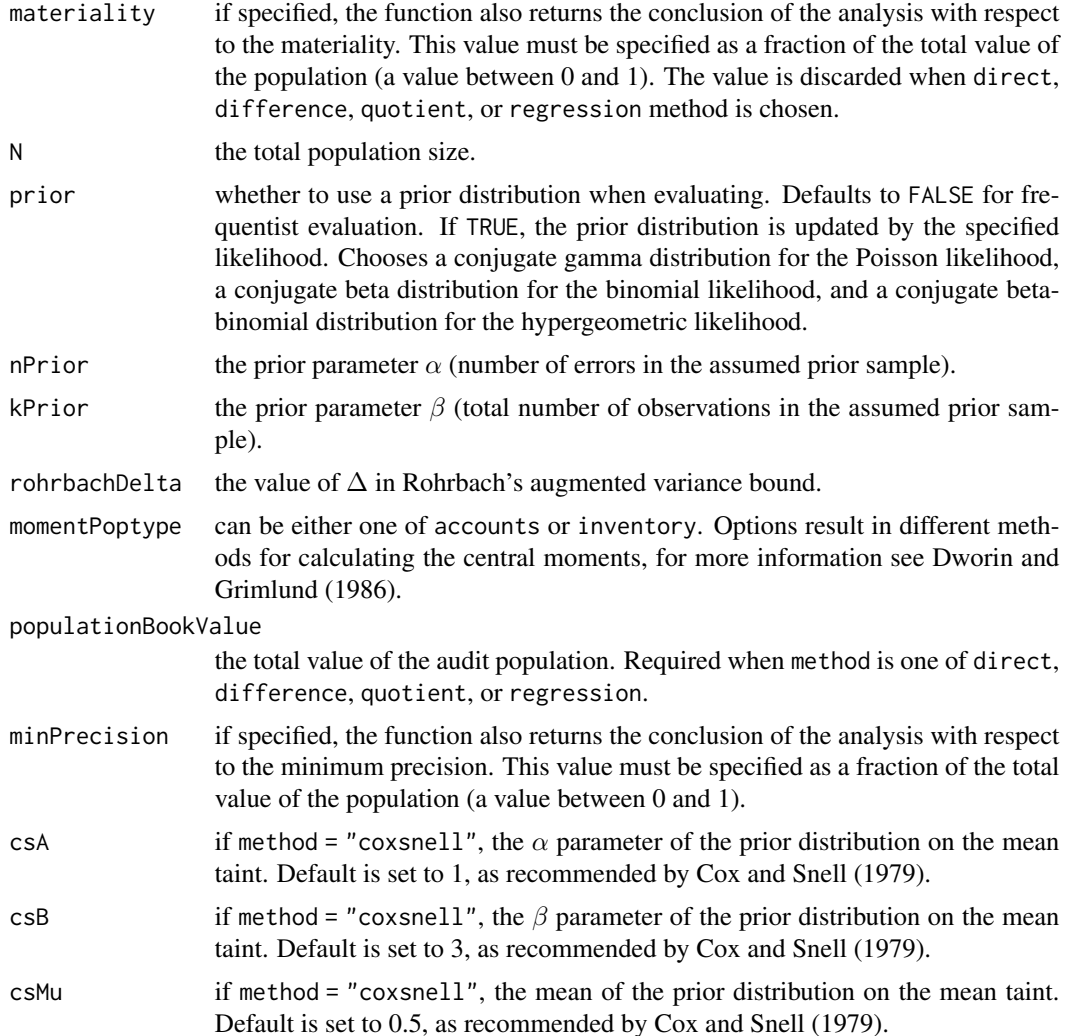

## Details

This section lists the available options for the methods argument.

- poisson: The confidence bound taken from the Poisson distribution. If combined with prior = TRUE, performs Bayesian evaluation using a *gamma* prior and posterior.
- binomial: The confidence bound taken from the binomial distribution. If combined with prior = TRUE, performs Bayesian evaluation using a *beta* prior and posterior.
- hypergeometric: The confidence bound taken from the hypergeometric distribution. If combined with prior = TRUE, performs Bayesian evaluation using a *beta-binomial* prior and posterior.
- stringer: The Stringer bound (Stringer, 1963).
- stringer-meikle: Stringer bound with Meikle's correction for understatements (Meikle, 1972).
- stringer-lta: Stringer bound with LTA correction for understatements (Leslie, Teitlebaum, and Anderson, 1979).
- stringer-pvz: Stringer bound with Pap and van Zuijlen's correction for understatements (Pap and van Zuijlen, 1996).
- rohrbach: Rohrbach's augmented variance bound (Rohrbach, 1993).
- moment: Modified moment bound (Dworin and Grimlund, 1986).
- coxsnell: Cox and Snell bound (Cox and Snell, 1979).
- direct: Confidence interval using the direct method (Touw and Hoogduin, 2011).
- difference: Confidence interval using the difference method (Touw and Hoogduin, 2011).
- quotient: Confidence interval using the quotient method (Touw and Hoogduin, 2011).
- regression: Confidence interval using the regression method (Touw and Hoogduin, 2011).

## Value

An object of class jfaEvaluation containing:

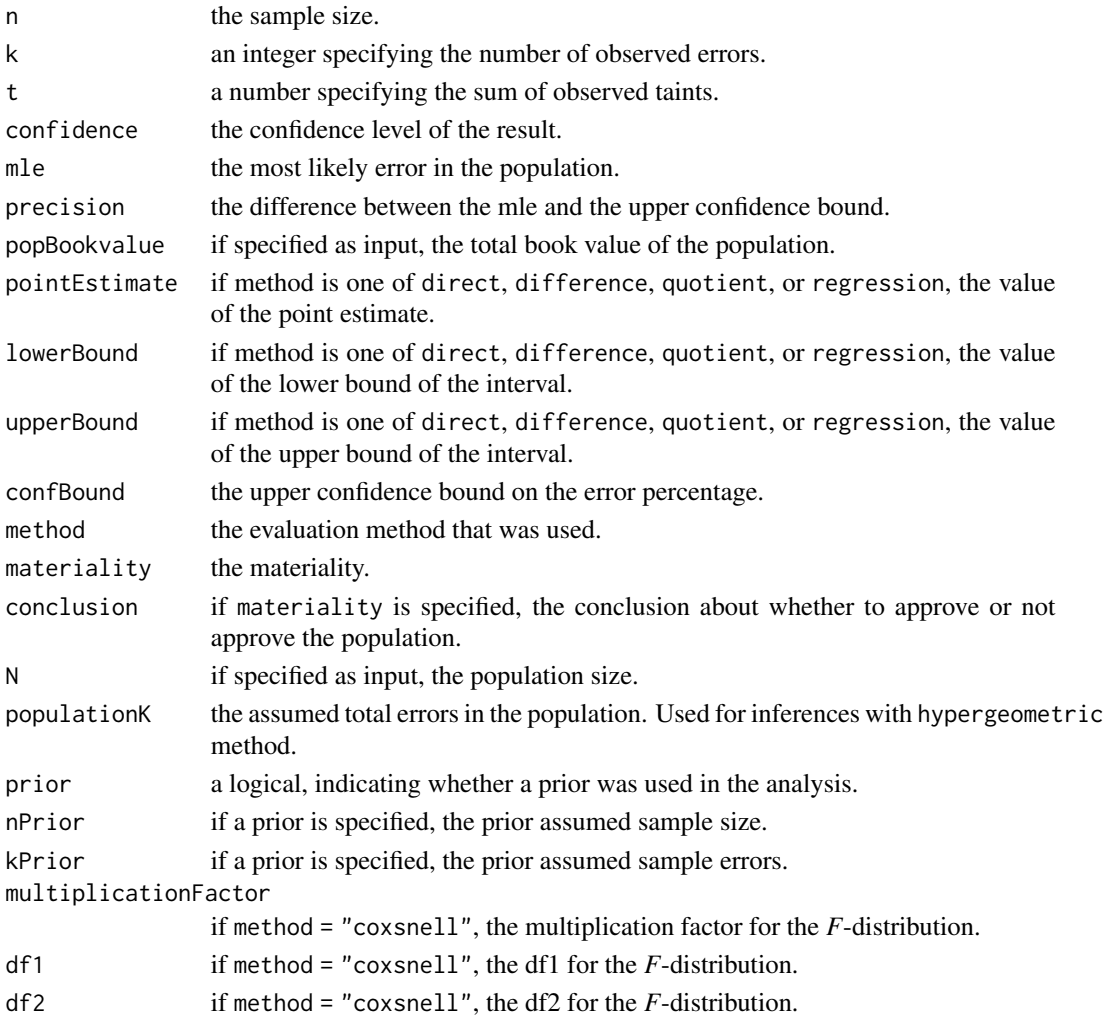

#### <span id="page-8-0"></span>evaluation 9

#### Author(s)

Koen Derks, <k.derks@nyenrode.nl>

#### References

Cox, D. and Snell, E. (1979). On sampling and the estimation of rare errors. *Biometrika*, 66(1), 125-132.

Dworin, L., and Grimlund, R. A. (1986). Dollar-unit sampling: A comparison of the quasi-Bayesian and moment bounds. *Accounting Review*, 36-57.

Leslie, D. A., Teitlebaum, A. D., & Anderson, R. J. (1979). *Dollar-unit sampling: a practical guide for auditors*. Copp Clark Pitman; Belmont, Calif.: distributed by Fearon-Pitman.

Meikle, G. R. (1972). *Statistical Sampling in an Audit Context: An Audit Technique*. Canadian Institute of Chartered Accountants.

Pap, G., and van Zuijlen, M. C. (1996). On the asymptotic behavior of the Stringer bound 1. *Statistica Neerlandica*, 50(3), 367-389.

Rohrbach, K. J. (1993). Variance augmentation to achieve nominal coverage probability in sampling from audit populations. *Auditing*, 12(2), 79.

Stringer, K. W. (1963). Practical aspects of statistical sampling in auditing. *In Proceedings of the Business and Economic Statistics Section* (pp. 405-411). American Statistical Association.

Touw, P., and Hoogduin, L. (2011). *Statistiek voor Audit en Controlling*. Boom uitgevers Amsterdam.

#### See Also

[auditPrior](#page-1-1) [planning](#page-9-1) [sampling](#page-13-1)

#### Examples

```
library(jfa)
set.seed(1)
# Generate some audit data (N = 1000):
data <- data.frame(ID = sample(1000:100000, size = 1000, replace = FALSE),
                   bookValue = runif(n = 1000, min = 700, max = 1000))
# Using monetary unit sampling, draw a random sample from the population.
s1 \le sampling(population = data, sampleSize = 100, units = "mus",
              bookValues = "bookValue", algorithm = "random")
s1_sample <- s1$sample
s1_sample$trueValue <- s1_sample$bookValue
s1_sample$trueValue[2] <- s1_sample$trueValue[2] - 500 # One overstatement is found
# Using summary statistics, calculate the upper confidence bound according
# to the binomial distribution:
e1 <- evaluation(nSumstats = 100, kSumstats = 1, method = "binomial",
                materiality = 0.05)
print(e1)
```
#### 10 planning parameters and the planning planning planning planning planning planning planning planning planning

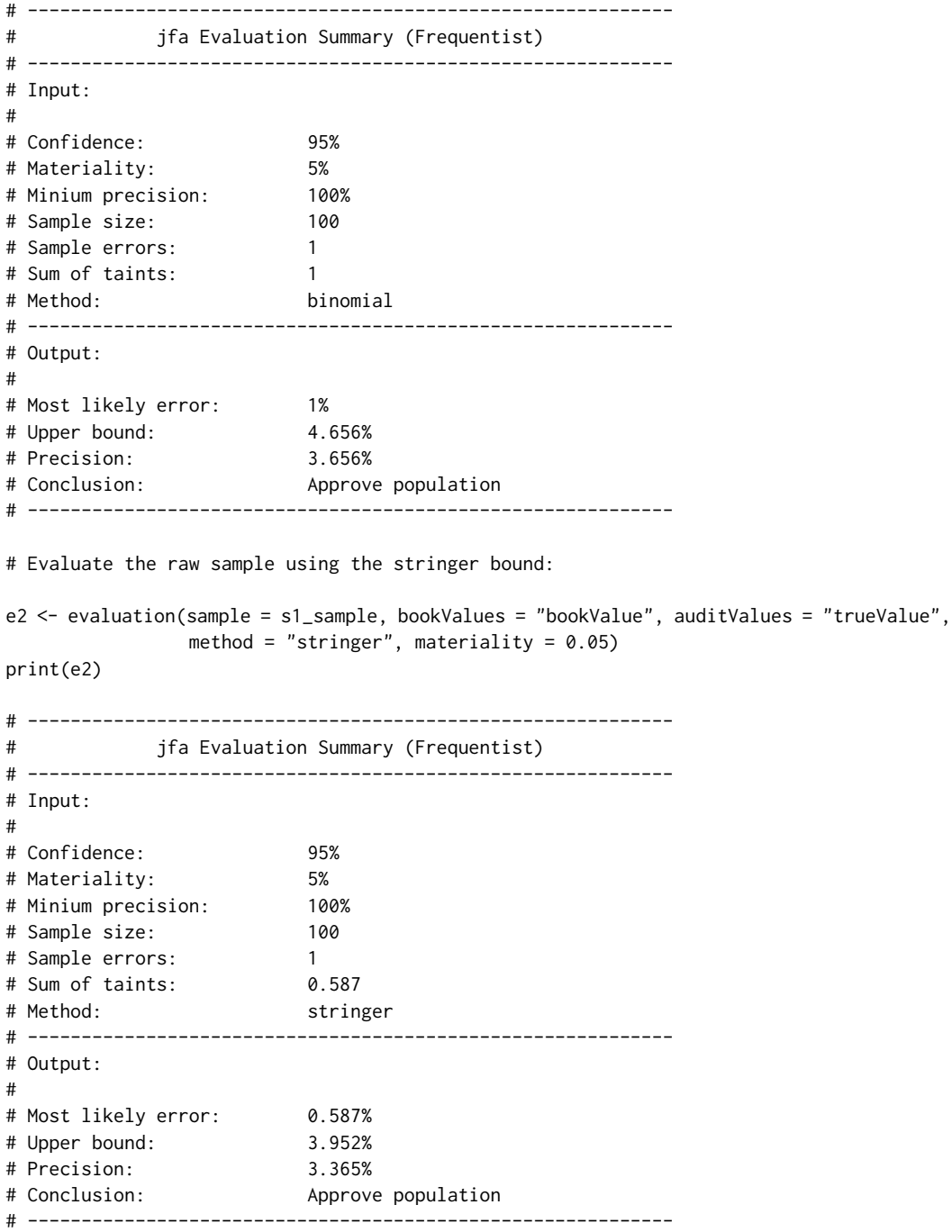

<span id="page-9-1"></span>planning *Frequentist and Bayesian Planning for Audit Samples*

<span id="page-9-0"></span>

#### <span id="page-10-0"></span>planning the contract of the contract of the contract of the contract of the contract of the contract of the contract of the contract of the contract of the contract of the contract of the contract of the contract of the c

## Description

This function calculates the required sample size for an audit, based on the poisson, binomial, or hypergeometric likelihood. A prior can be specified to perform Bayesian planning. The returned object is of class jfaPlanning and can be used with associated print() and plot() methods.

#### Usage

```
planning(materiality = NULL, confidence = 0.95, expectedError = 0, minPrecision = NULL,
         likelihood = "poisson", N = NULL, maxSize = 5000, increase = 1,
         prior = FALSE, kPrior = 0, nPrior = 0)
```
#### Arguments

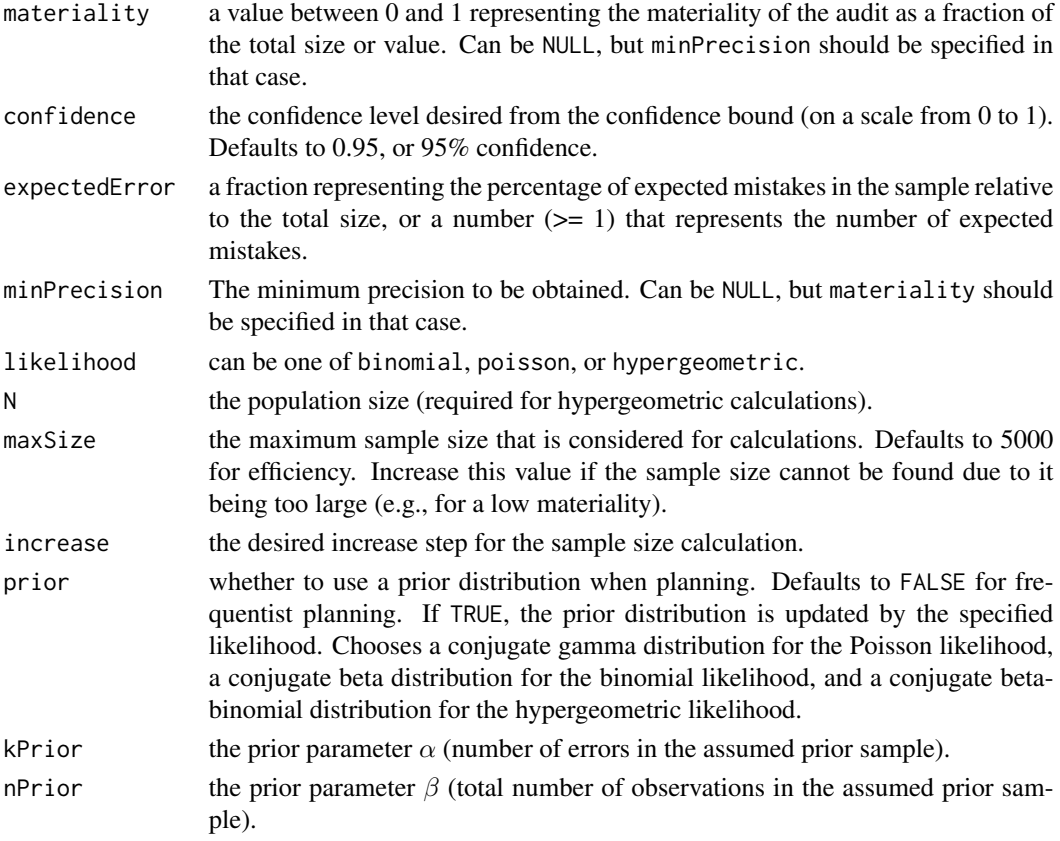

## Details

This section elaborates on the available likelihoods and corresponding prior distributions for the likelihood argument.

• poisson: The Poisson likelihood is used as a likelihood for monetary unit sampling (MUS). Its likelihood function is defined as:

$$
p(x) = \frac{\lambda^x e^{-\lambda}}{x!}
$$

The conjugate  $gamma(\alpha, \beta)$  prior has probability density function:

$$
f(x; \alpha, \beta) = \frac{\beta^{\alpha} x^{\alpha - 1} e^{-\beta x}}{\Gamma(\alpha)}
$$

• binomial: The binomial likelihood is used as a likelihood for record sampling *with* replacement. Its likelihood function is defined as:

$$
p(x) = \binom{n}{k} p^k (1-p)^{n-k}
$$

The conjugate  $beta(\alpha, \beta)$  prior has probability density function:

$$
f(x; \alpha, \beta) = \frac{1}{B(\alpha, \beta)} x^{\alpha - 1} (1 - x)^{\beta - 1}
$$

• hypergeometric: The hypergeometric likelihood is used as a likelihood for record sampling *without* replacement. Its likelihood function is defined as:

$$
p(x=k) = \frac{\binom{K}{k}\binom{N-K}{n-k}}{\binom{N}{n}}
$$

The conjugate *beta-binomial(*α, β*)* prior (Dyer and Pierce, 1993) has probability density function:

$$
f(k|n, \alpha, \beta) = {n \choose k} \frac{B(k+\alpha, n-k+\beta)}{B(\alpha, \beta)}
$$

## Value

An object of class jfaPlanning containing:

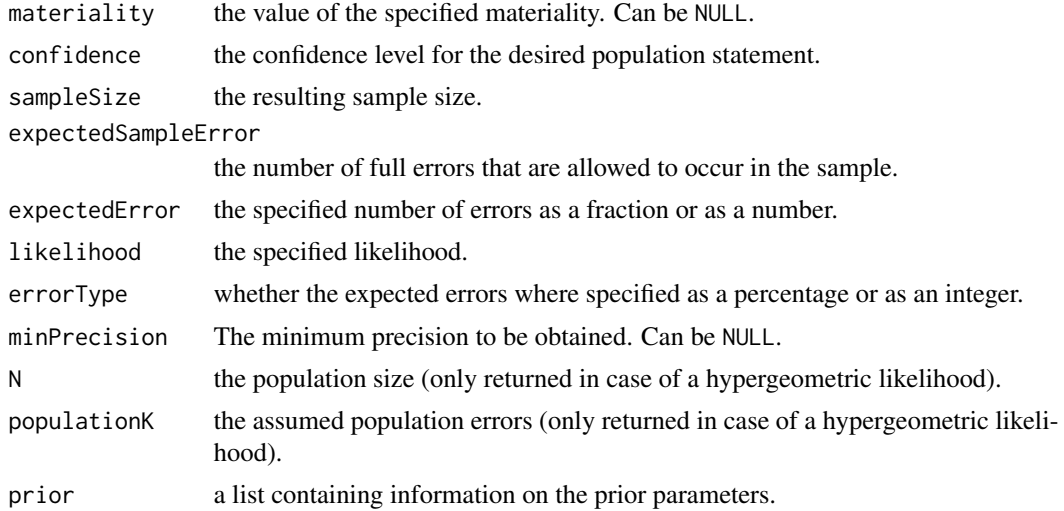

## Author(s)

Koen Derks, <k.derks@nyenrode.nl>

#### <span id="page-12-0"></span>planning the contract of the contract of the contract of the contract of the contract of the contract of the contract of the contract of the contract of the contract of the contract of the contract of the contract of the c

#### References

Dyer, D. and Pierce, R.L. (1993). On the Choice of the Prior Distribution in Hypergeometric Sampling. *Communications in Statistics - Theory and Methods*, 22(8), 2125 - 2146.

#### See Also

[auditPrior](#page-1-1) [sampling](#page-13-1) [evaluation](#page-5-1)

#### Examples

library(jfa)

```
# Using the binomial distribution, calculates the required sample size for a
# materiality of 5% when 2.5% mistakes are expected to be found in the sample.
# Frequentist planning with binomial likelihood:
p1 \leq planning(materiality = 0.05, confidence = 0.95, expectedError = 0.025,
             likelihood = "binomial")
print(p1)
# ------------------------------------------------------------
# jfa Planning Summary (Frequentist)
# ------------------------------------------------------------
# Input:
#
# Confidence: 95%
# Materiality: 5%
# Minimum precision: 100%
# Likelihood: binomial
# Expected sample errors: 6
# ------------------------------------------------------------
# Output:
#
# Sample size: 234
# ------------------------------------------------------------
# Bayesian planning with uninformed prior:
p2 \leq 1 planning(materiality = 0.05, confidence = 0.95, expectedError = 0.025,
             likelihood = "binomial", prior = TRUE)
print(p2)
# ------------------------------------------------------------
# jfa Planning Summary (Bayesian)
# ------------------------------------------------------------
# Input:
#
# Confidence: 95%
# Materiality: 5%
# Minimum precision: 100%
# Likelihood: binomial
```
#### 14 sampling that the sampling sampling sampling sampling sampling sampling sampling

```
# Prior: beta(1, 1)
# Expected sample errors: 5.5
# ------------------------------------------------------------
# Output:
#
# Sample size: 220
# ------------------------------------------------------------
# Bayesian planning with informed prior:
prior \leq auditPrior(materiality = 0.05, confidence = 0.95, cr = 0.6,
                  expectedError = 0.025, likelihood = "binomial")
p3 \leq 1 planning(materiality = 0.05, confidence = 0.95, expectedError = 0.025,
             prior = prior)
print(p3)
# ------------------------------------------------------------
# jfa Planning Summary (Bayesian)
# ------------------------------------------------------------
# Input:
#
# Confidence: 95%
# Materiality: 5%
# Minimum precision: 100%
# Likelihood: binomial
# Prior: beta(2.275, 50.725)
# Expected sample errors: 4.23
# ------------------------------------------------------------
# Output:
#
# Sample size: 169
# ------------------------------------------------------------
```
<span id="page-13-1"></span>sampling *Sampling from Audit Populations*

#### Description

This function takes a data frame and performs sampling according to one of three popular algorithms: random sampling, cell sampling, or fixed interval sampling. Sampling is done in combination with one of two sampling units: records or monetary units The returned object is of class jfaSampling and can be used with associated print() and plot() methods.

#### Usage

```
sampling(population, sampleSize, bookValues = NULL, units = "records",
        algorithm = "random", intervalStartingPoint = 1, ordered = TRUE,
        ascending = TRUE, withReplacement = FALSE, seed = 1)
```
<span id="page-13-0"></span>

#### sampling the state of the state of the state of the state of the state of the state of the state of the state of the state of the state of the state of the state of the state of the state of the state of the state of the s

#### Arguments

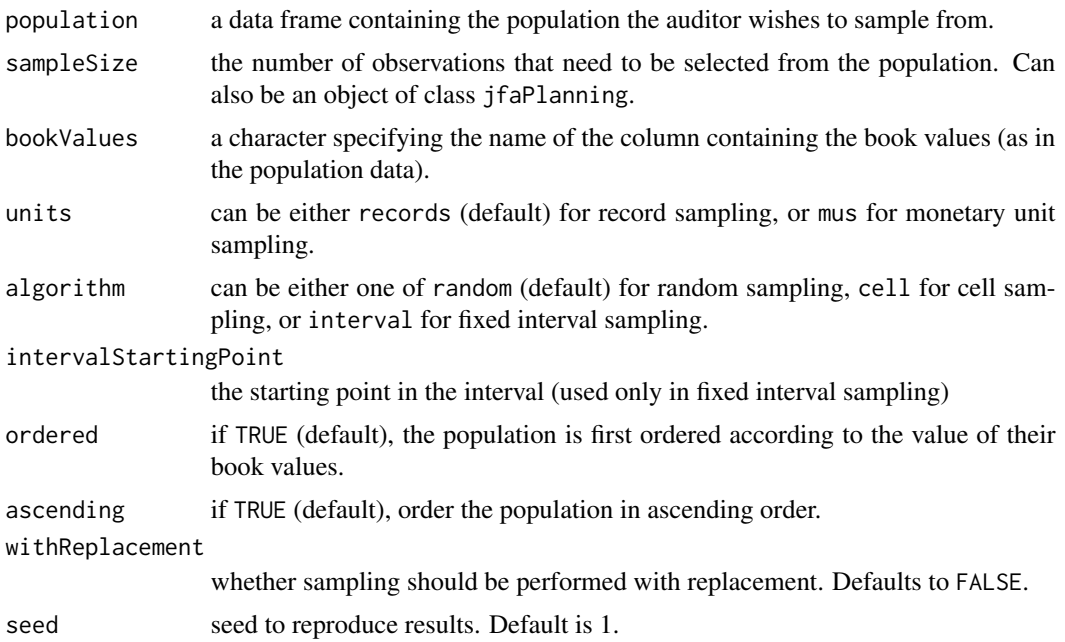

#### Details

This first part of this section elaborates on the possible options for the units argument:

- records: In record sampling, each observation in the population is seen as a sampling unit. An observation of \$5000 is therefore equally likely to be selected as an observation of \$500.
- mus: In monetary unit sampling, each monetary unit in the population is seen as a sampling unit. An observation of \$5000 is therefore ten times more likely to be selected as an observation of \$500.

This second part of this section elaborates on the possible options for the algorithm argument:

- random: In random sampling each sampling unit in the population is drawn with equal probability.
- cell: In cell sampling the sampling units in the population are divided into a number (equal to the sample size) of intervals. From each interval one sampling unit is selected with equal probability.
- interval: In fixed interval sampling the sampling units in the population are divided into a number (equal to the sample size) of intervals. From each interval one sampling unit is selected according to a fixed starting point (intervalStartingPoint).

#### Value

An object of class jfaSampling containing:

population a data frame containing the input population.

#### <span id="page-15-0"></span>16 sampling that the sampling sampling sampling sampling sampling sampling sampling sampling sampling sampling

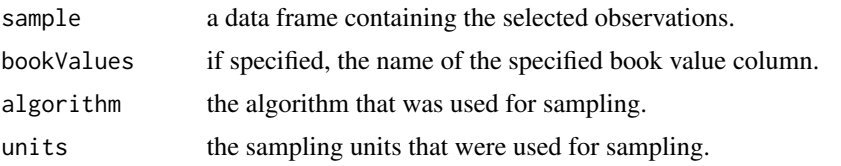

## Author(s)

Koen Derks, <k.derks@nyenrode.nl>

#### References

Wampler, B., & McEacharn, M. (2005). Monetary-unit sampling using Microsoft Excel. *The CPA journal*, 75(5), 36.

#### See Also

[auditPrior](#page-1-1) [planning](#page-9-1) [evaluation](#page-5-1)

#### Examples

```
library(jfa)
set.seed(1)
```

```
# Generate some audit data (N = 1000).
population \le data.frame(ID = sample(1000:100000, size = 1000, replace = FALSE),
                        bookValue = runif(n = 1000, min = 700, max = 1000))
```
# Draw a custom sample of 100 from the population (via random record sampling):

```
s1 <- sampling(population = population, sampleSize = 100, algorithm = "random",
              units = "records", seed = 1)
```

```
print(s1)
```

```
# ------------------------------------------------------------
# jfa Selection Summary
# ------------------------------------------------------------
# Input:
#
# Population size: 1000
# Requested sample size: 100
# Sampling units: Records
# Algorithm: Random sampling
# ------------------------------------------------------------
# Output:
#
# Obtained sample size: 100
# Proportion n/N: 0.1
# ------------------------------------------------------------
```
# Use the result from the planning stage in the sampling stage:

#### sampling the state of the state of the state of the state of the state of the state of the state of the state of the state of the state of the state of the state of the state of the state of the state of the state of the s

```
p1 <- planning(materiality = 0.05, confidence = 0.95, expectedError = 0.025,
             likelihood = "binomial")
# Draw a sample via random monetary unit sampling:
s2 \leq - sampling(population = population, sampleSize = p1, algorithm = "random",
             units = "mus", seed = 1, bookValues = "bookValue")
print(s2)
# ------------------------------------------------------------
# jfa Selection Summary
# ------------------------------------------------------------
# Input:
#
# Population size: 1000
# Requested sample size: 234
# Sampling units: Monetary units
# Algorithm: Random sampling
# ------------------------------------------------------------
# Output:
#
# Obtained sample size: 234
# Proportion n/N: 0.234
# Percentage of value: 23.3%
# ------------------------------------------------------------
```
# <span id="page-17-0"></span>Index

∗ audit auditPrior, [2](#page-1-0) evaluation, [6](#page-5-0) planning, [11](#page-10-0) sampling, [14](#page-13-0) ∗ bound evaluation, [6](#page-5-0) ∗ confidence evaluation, [6](#page-5-0) ∗ datasets BuildIt, [5](#page-4-0) ∗ distribution auditPrior, [2](#page-1-0) ∗ evaluation evaluation, [6](#page-5-0) ∗ planning planning, [11](#page-10-0) ∗ prior auditPrior, [2](#page-1-0) ∗ sample planning, [11](#page-10-0) sampling, [14](#page-13-0) ∗ sampling sampling, [14](#page-13-0) ∗ size planning, [11](#page-10-0) auditPrior, [2,](#page-1-0) *[9](#page-8-0)*, *[13](#page-12-0)*, *[16](#page-15-0)* BuildIt, [5](#page-4-0) evaluation, *[4](#page-3-0)*, [6,](#page-5-0) *[13](#page-12-0)*, *[16](#page-15-0)* planning, *[4](#page-3-0)*, *[9](#page-8-0)*, [10,](#page-9-0) *[16](#page-15-0)* sampling, *[4](#page-3-0)*, *[9](#page-8-0)*, *[13](#page-12-0)*, [14](#page-13-0)